# **CUSTOMQ**

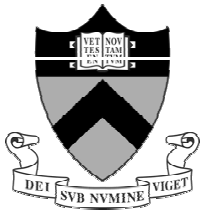

- Provides an interface midway between these very basic choices and the first series of menus.
- The following interface allows anyone to successfully **setup** and **acquire** any desired set of experiments from the full suite of available choices.
- **Auto-locking** and appropriate **gradient shimming** are performed **automatically**

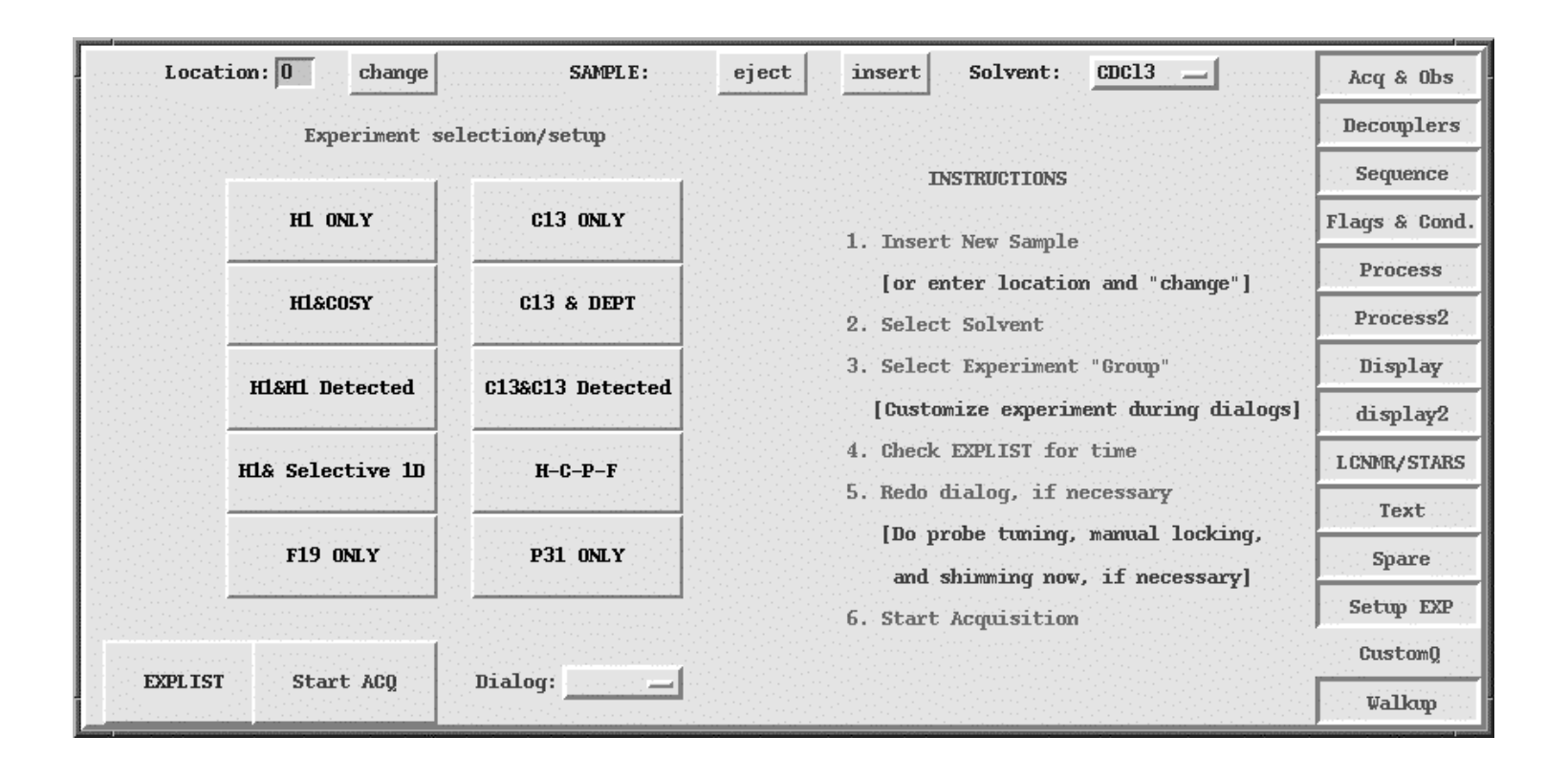

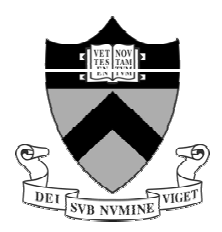

### **The Chempack Interface (Foreground Operation)**

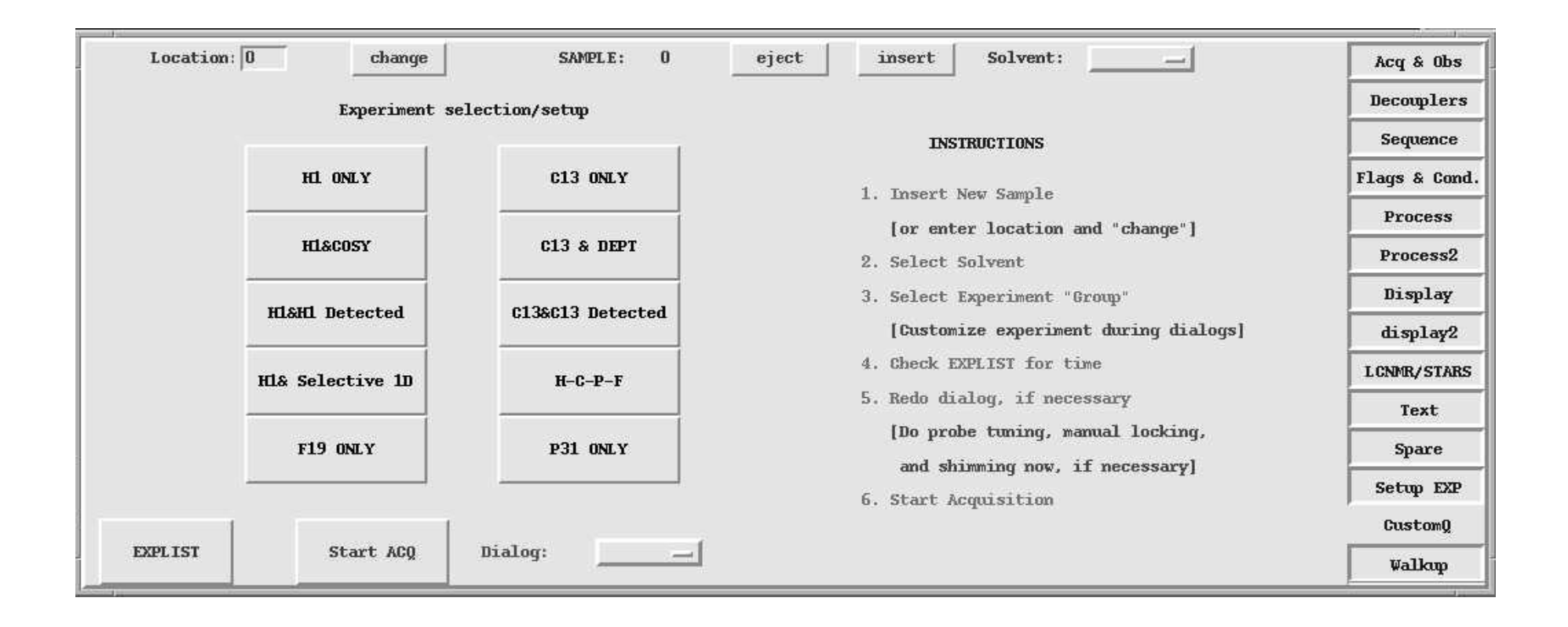

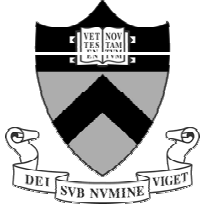

### Lock, Shim, Save & Text Options

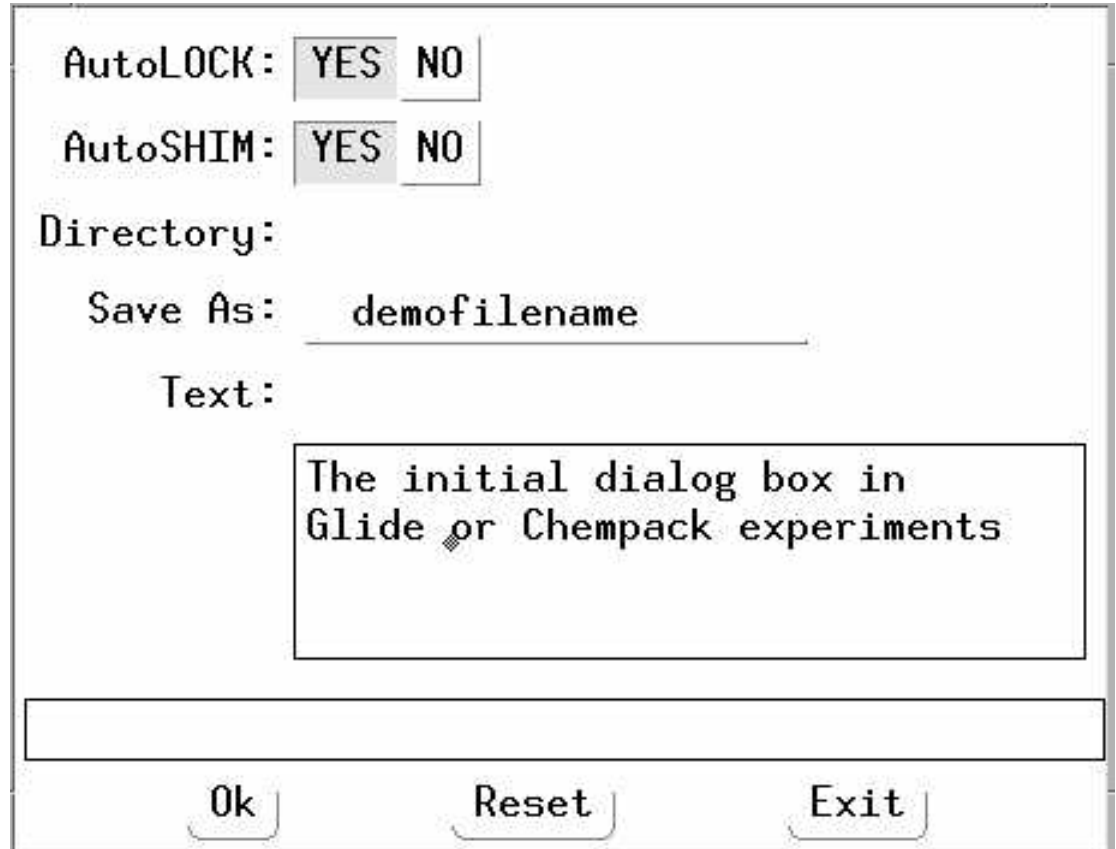

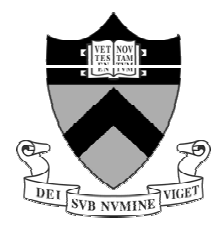

# 1D and Experiment Options

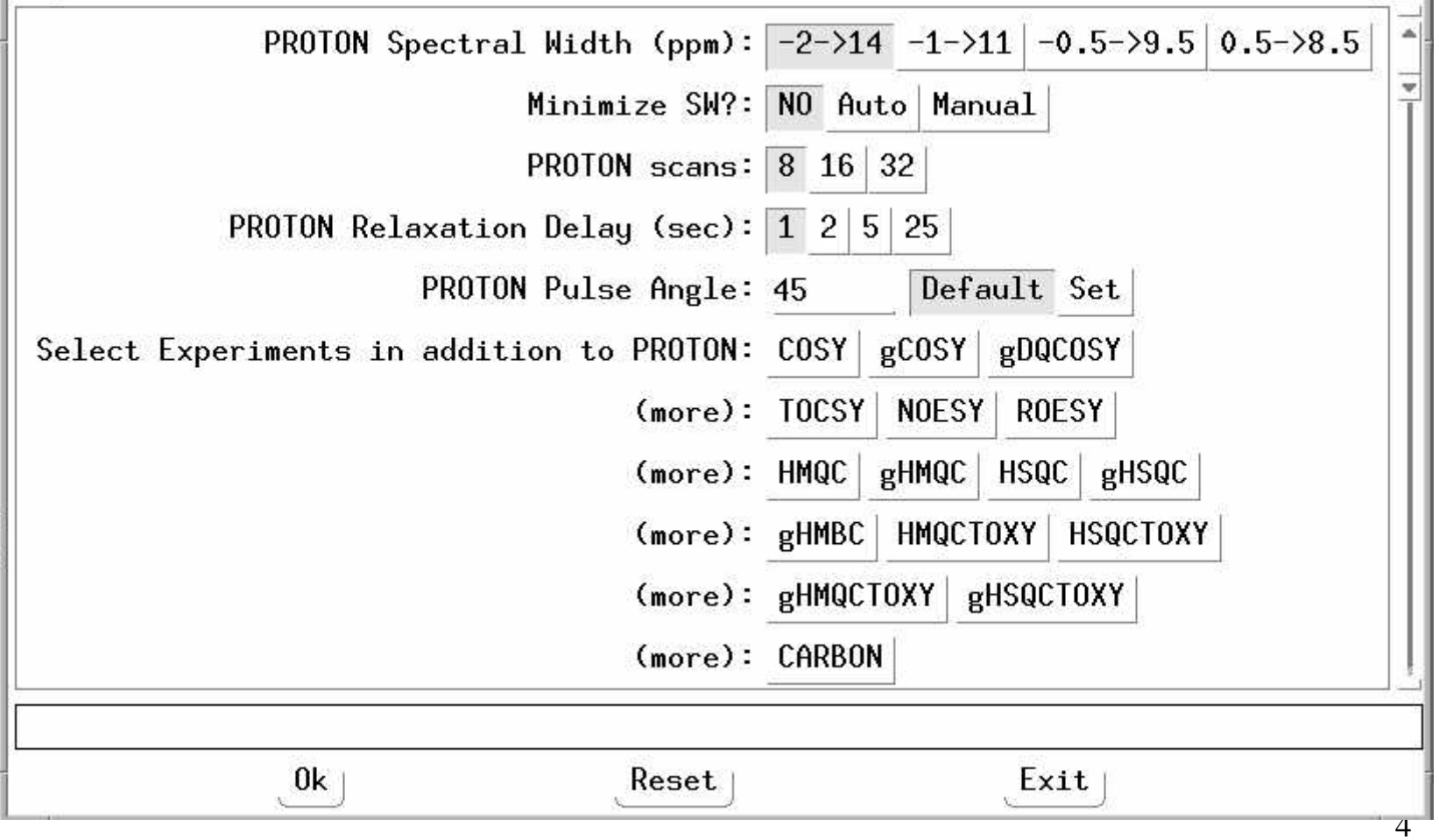

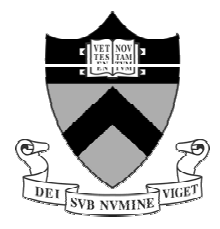

# Individual Experiment Options

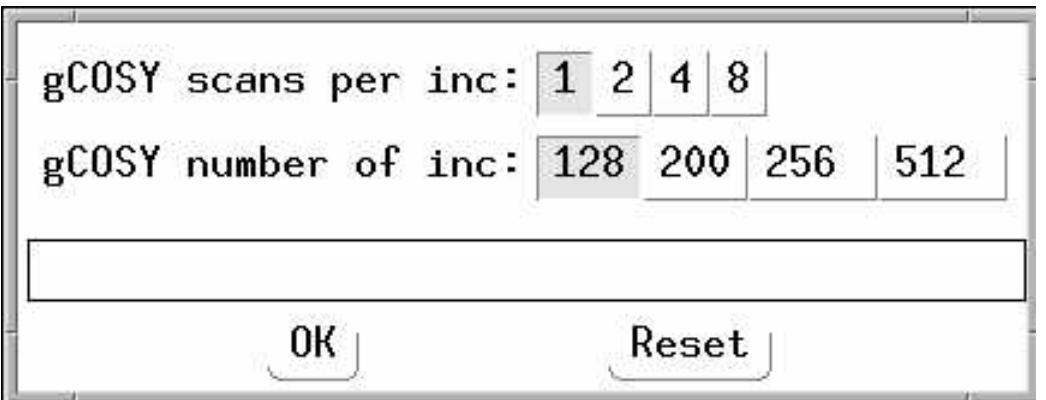

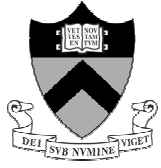

Once setup, simply clicking the **Start ACQ** button begins the actual data acquisitions!

#### **Dialog Menu**

The Dialog menu allows <sup>a</sup> chemist to **modify parameters** and *add or remove* queue<sup>d</sup> experiments at any time... **even after the chain of acquisitions have begun (!)**. As always, parameter modifications are posed in chemical terms so that the busy chemist does not have to learn <sup>a</sup> large set of complex underlying NMR commands.

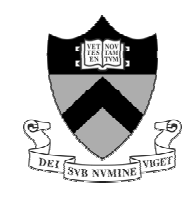

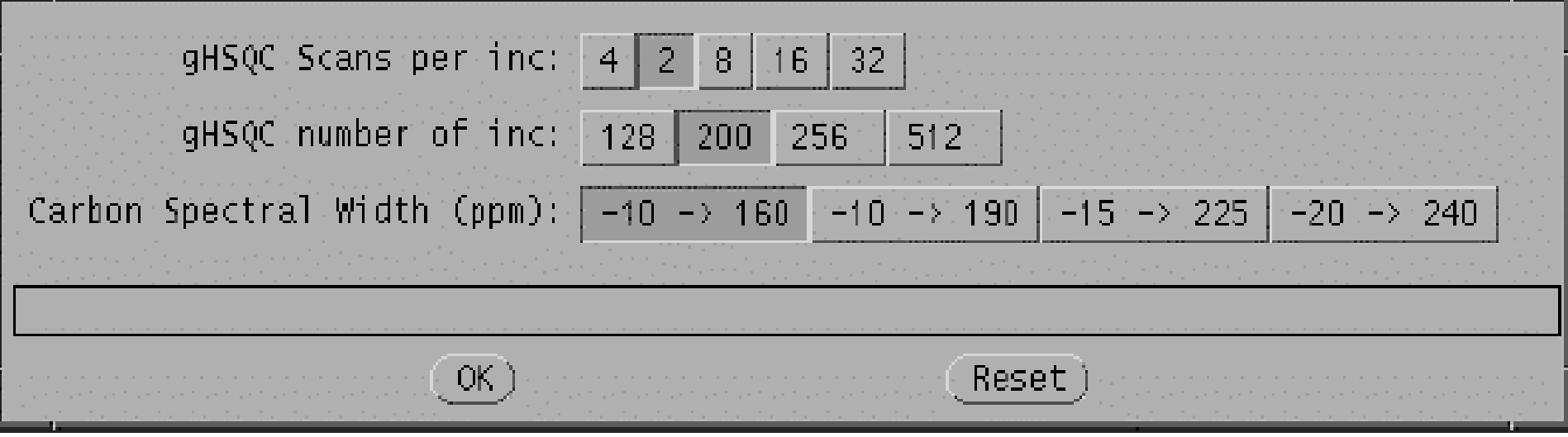